## SAP ABAP table COMM\_CFGDEPSPN {Simple Pattern Nodes}

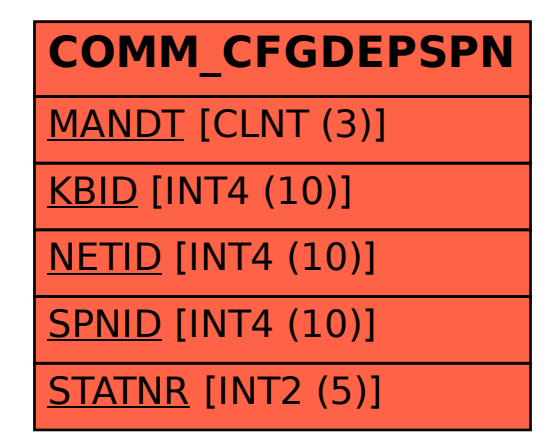